# **MÉTHODOLOGIE OUTLOOK**

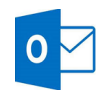

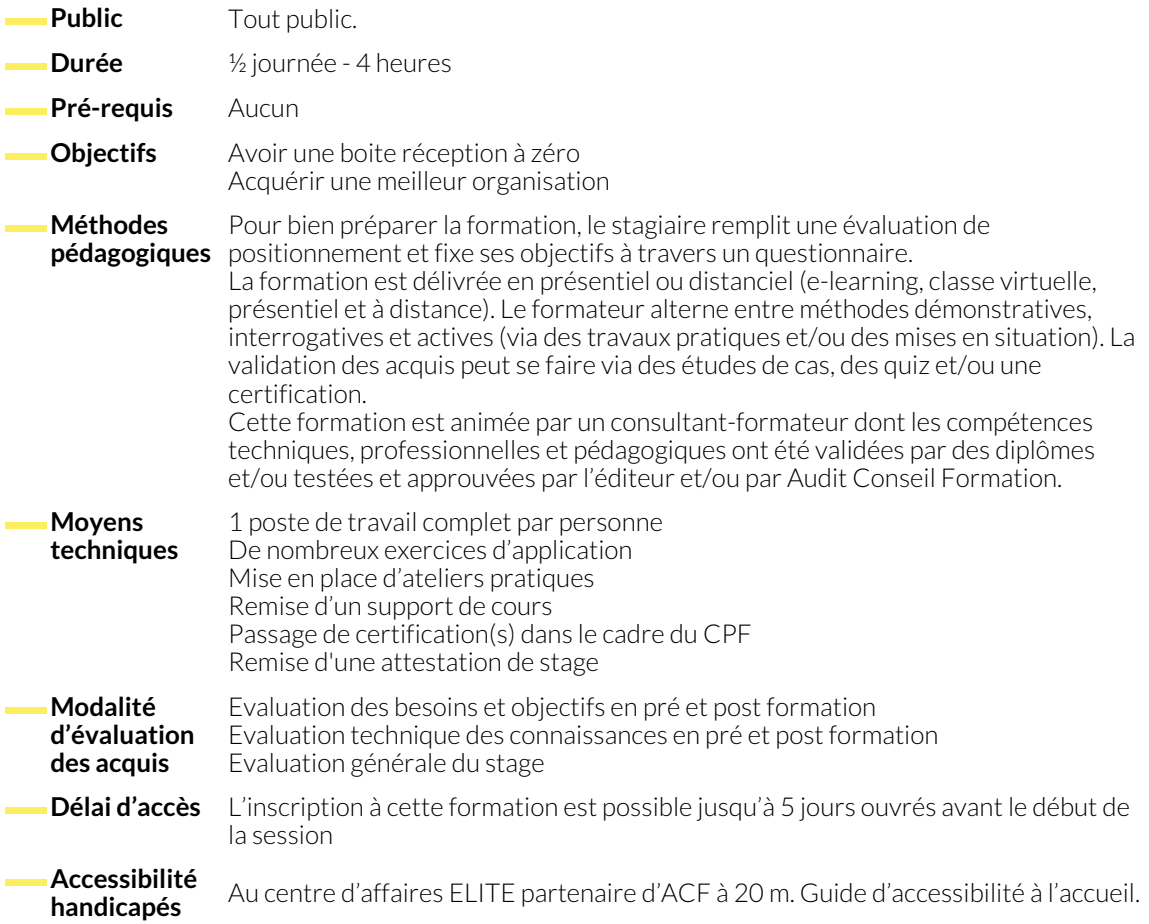

### **1. MÉTHODOLOGIES DIVERSES**

- Connaître le principe des lois de Carlson et Parkinson (temps d'interruption, disponibilités de réalisation)
- Catégoriser par les 4D : Delete (supprimer), Do it (faire), Delegate (déléguer), Differ (différer)
- Prioriser avec la matrice d'Eisenhower et le principe de Pareto

#### **2. DÉFINIR LES BONNES PRATIQUES**

● Destinataires ou en copie <br>● Rédaction de l'objet

- Regrouper avec le batching
- Booster la productivité par la méthode Pomodoro

- **3. OUTILS D'OUTLOOK APPLIQUANT LA (OU LES) MÉTHODE CHOISIE**
	- Catégoriser avec les indicateurs de couleur (à lire, à faire, en attente de réponse…)
	- Catégoriser avec la mise en forme conditionnelle
	- Retrouver rapidement avec les dossiers de recherche
- Classer avec les règles de classement, les dossiers issus des dossiers de recherche, les archives, l'envoi vers OneNote
- Ne pas oublier avec les rappels (mails dans le calendrier)
- Suivre une action résultant d'un mail (en le transformant en tâche)

#### **4. LES GAINS DE TEMPS DANS OUTLOOK**

- Personnaliser la barre d'outils accès rapide
- Insérer des parties de messages en utilisant le volet presse-papiers
- Créer des corrections automatiques pour accélérer la saisie
- Personnaliser l'affichage (volet de lecture, conversations)
- Créer des modèles (mails avec contenus et destinataires)
- Dicter ses mails (si le périphérique le permet)
- Les signatures personnalisées
- Les réponses automatiques

# **NOUS CONTACTER**

#### **Siège social Centre de formation**

16, ALLÉE FRANÇOIS VILLON 38130 ÉCHIROLLES

# **Téléphone E-mail**

#### 87, RUE GÉNÉRAL MANGIN 38000 GRENOBLE

04 76 23 20 50 - 06 81 73 19 35 contact@audit-conseil-formation.com

# **Suivez-nous sur les réseaux sociaux, rejoignez la communauté !**

in ACF Audit Conseil Formation **CO** @ACF\_Formation **ACF** ACFauditconseilformation

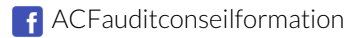